# Fehlerbehandlung (Recovery)

- Fehlerarten
- Auswirkung der Speicherhierarchie
- **Protokollierung von Änderungen**
- Wiederanlauf nach Fehler
- ( Sicherungspunkte)
- **Media-Recovery**

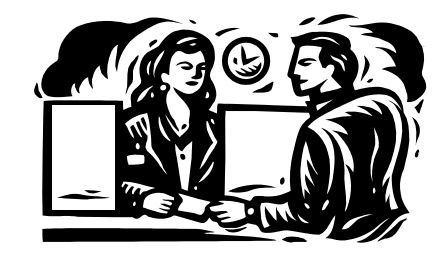

**Kapitel 10**

## Fehlerbehandlung (Recovery)

### Fehlerklassifikation

- 1. Lokaler Fehler in einer noch nicht festgeschriebenen (committed) Transaktion
	- Wirkung muss zurückgesetzt werden
	- $\bullet$   $R1$ -Recovery
- 2. Fehler mit Hauptspeicherverlust
	- **Abgeschlossene TAs müssen erhalten bleiben** (R2-Recovery)
	- Noch nicht abgeschlossene TAs müssen zurückgesetzt werden (R3-Recovery)
- 3. Fehler mit Hintergrundspeicherverlust
	- R4-Recovery

## Zweistufige Speicherhierarchie

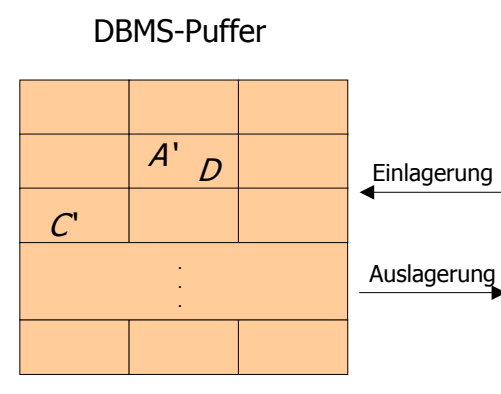

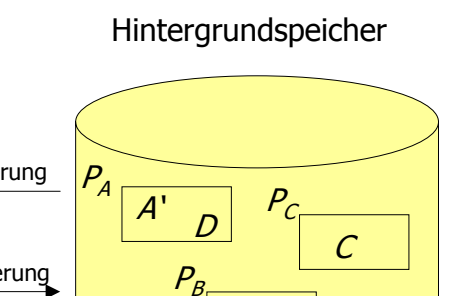

B

## Die Speicherhierarchie

Ersetzung von Puffer-Seiten

- ¬*steal:* Bei dieser Strategie wird die Ersetzung von Seiten, die von einer noch aktiven Transaktion modifiziert wurden, ausgeschlossen.
- steal: Jede nicht fixierte Seite ist prinzipiell ein Kandidat für die Ersetzung, falls neue Seiten eingelagert werden müssen.

Einbringen von Änderungen abgeschlossener TAs

- Force-Strategie: Änderungen werden zum Transaktionsende auf den Hintergrundspeicher geschrieben.
- ¬force-Strategie: geänderte Seiten können im Puffer verbleiben.

## Auswirkungen auf Recovery

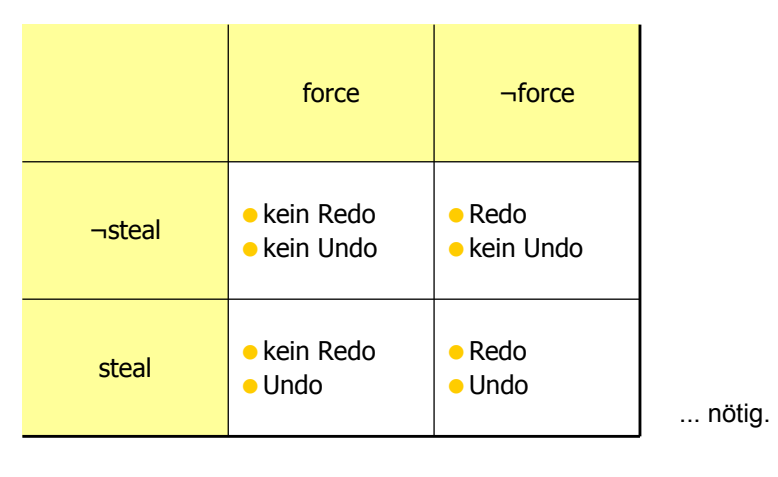

## Einbringungsstrategien

#### Update in Place

- jede Seite hat genau eine "Heimat" auf dem Hintergrundspeicher
- der alte Zustand der Seite wird überschrieben
- **Recovery durch Log-Dateien**

#### Twin-Block-Verfahren

• jede Seite existiert zweimal auf dem Hintergrundspeicher

 $\bullet\,$  Bsp.: Anordnung von Seiten  $P_{\scriptstyle\mathcal{A}}$  ,  $P_{\scriptstyle\mathcal{B}}$  , und  $P_{\scriptstyle\mathcal{C}}$  ,

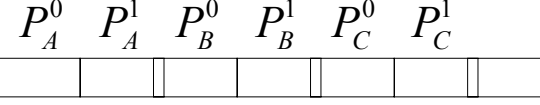

wird nur noch selten genutzt

#### Schattenspeicherkonzept

- nur geänderte Seiten werden dupliziert
- weniger Redundanz als beim Twin-Block-Verfahren

### Hier zugrunde gelegte Sytemkonfiguration

**steal** 

"dreckige Seiten" können in der Datenbank (auf Platte) geschrieben werden

#### $\bullet$   $\neg$ force

 geänderte Seiten sind möglicherweise noch nicht auf die Platte geschrieben

#### update-in-place

- Es gibt von jeder Seite nur eine Kopie auf der Platte
- **Kleine Sperrgranulate** 
	- auf Satzebene
	- also kann eine Seite gleichzeitig "dreckige" Daten (einer noch nicht abgeschlossenen TA) und "committed updates" enthalten
	- das gilt sowohl für Puffer- als auch Datenbankseiten

## Protokollierung von Änderungsoperationen

### Struktur der Log-Einträge

[LSN, TransaktionsID, PageID, Redo, Undo, PrevLSN]

- **LSN** (Log Sequence Number),
	- **eine eindeutige Kennung des Log-Eintrags.**
	- **C** LSNs müssen monoton aufsteigend vergeben werden,
	- die chronologische Reihenfolge der Protokolleinträge kann dadurch ermittelt werden.
- Transaktionskennung TA der Transaktion, die die Änderung durchgeführt hat.
- PageID
	- die Kennung der Seite, auf der die Änderungsoperation vollzogen wurde.
	- Wenn eine Änderung mehr als eine Seite betrifft, müssen entsprechend viele Log-Einträge generiert werden.

7

## Protokollierung von Änderungsoperationen II

### Struktur der Log-Einträge II

[LSN, TransaktionsID, PageID, Redo, Undo, PrevLSN]

- **Die Redo-Information gibt an, wie die Änderung nachvollzogen werden** kann.
- **Die Undo-Information beschreibt, wie die Änderung rückgängig gemacht** werden kann.
- **PrevLSN, einen Zeiger auf den vorhergehenden Log-Eintrag der jeweiligen** Transaktion. Diesen Eintrag benötigt man aus Effizienzgründen.

### Beispiel einer Log-Datei

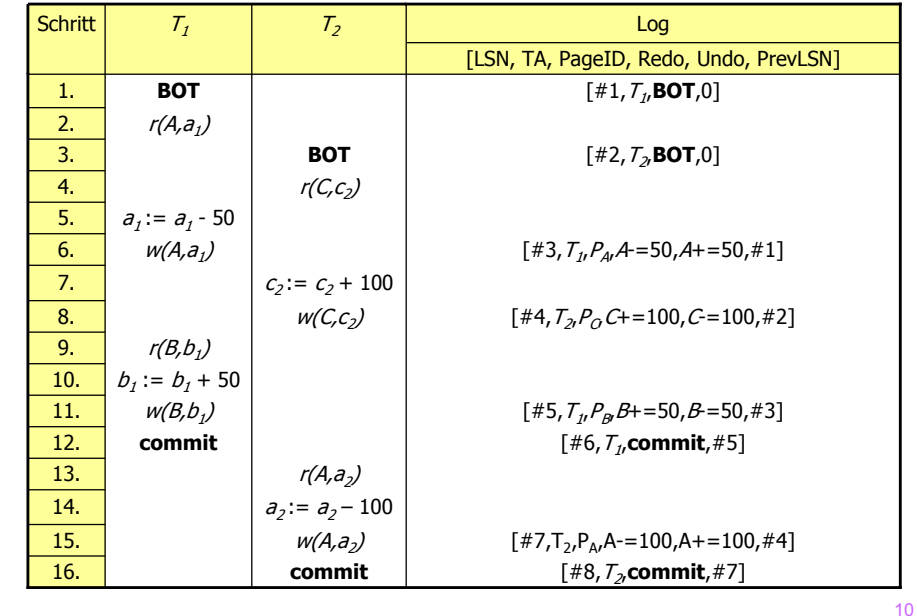

9

### Logische oder physische Protokollierung

#### **Physische Protokollierung**

Es werden Inhalte / Zustände protokolliert:

- **1. before-image** enthält den Zustand vor Ausführung der Operation
- **2. after-image** enthält den Zustand nach Ausführung der Operation

#### **Logische Protokollierung**

- **das Before-Image wird durch Ausführung des Undo-Codes aus dem** After-Image generiert und
- **o** das *After-Image* durch Ausführung des Redo-Codes aus dem *Before-*Image berechnet.

#### **Speicherung der Seiten-LSN**

Die "Herausforderung" besteht darin, beim Wiederanlauf zu entscheiden, ob man das Before- oder das After-Image auf dem Hintergrundspeicher vorgefunden hat.

11Dazu wird auf jeder Seite die LSN des jüngsten diese Seite betreffenden Log-

## Schreiben der Log-Information

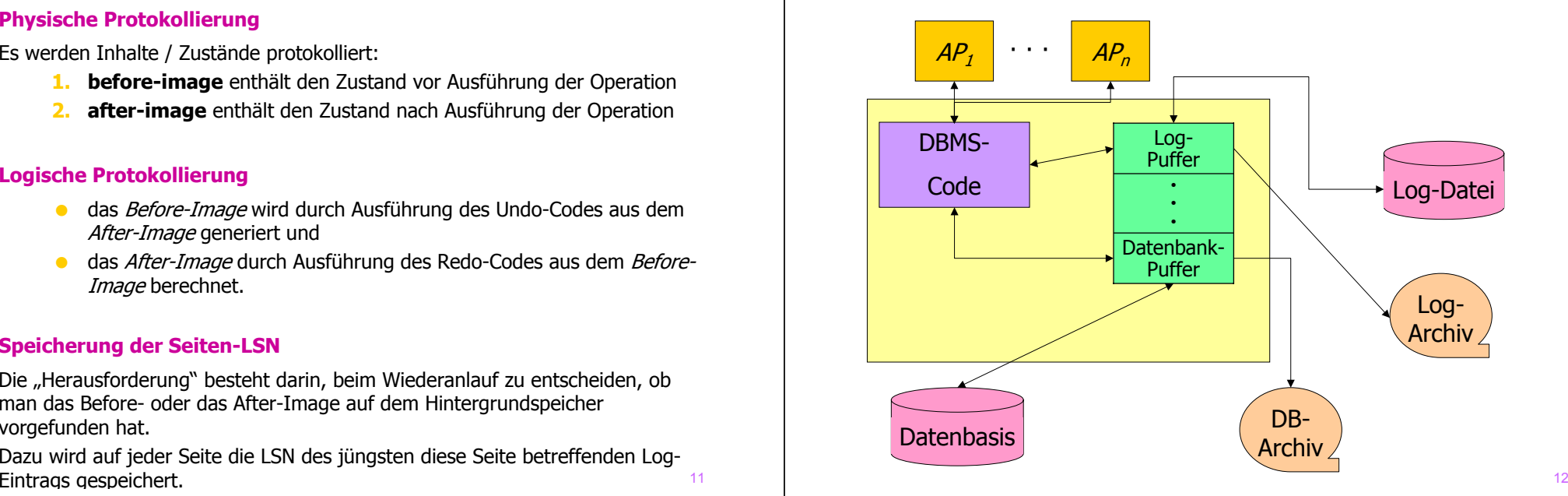

## Schreiben der Log-Information

- Die Log-Information wird zweimal geschrieben
	- 1. Log-Datei für schnellen Zugriff
		- R1, R2 und R3-Recovery
	- 2. Log-Archiv
		- R4-Recovery

## Anordnung des Log-Ringpuffers

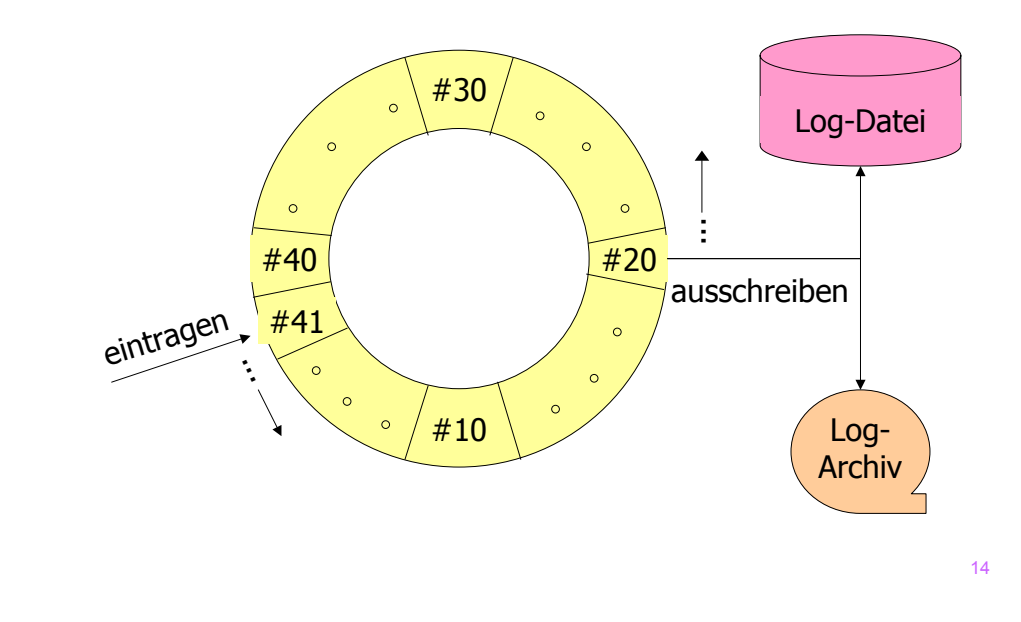

## Das WAL-Prinzip

Write Ahead Log-Prinzip

- 1. Bevor eine Transaktion festgeschrieben (**committed**) wird, müssen alle "zu ihr gehörenden" Log-Einträge ausgeschrieben werden.  $(\rightarrow$  redo sicherstellen)
- 2. Bevor eine modifizierte Seite ausgelagert werden darf, müssen alle Log-Einträge, die zu dieser Seite gehören, in das temporäre und das Log-Archiv ausgeschrieben werden.  $(\rightarrow$  undo sicherstellen)

## Wiederanlauf nach einem Fehler

**Transaktionsbeginn und -ende relativ zu einem Systemabsturz**

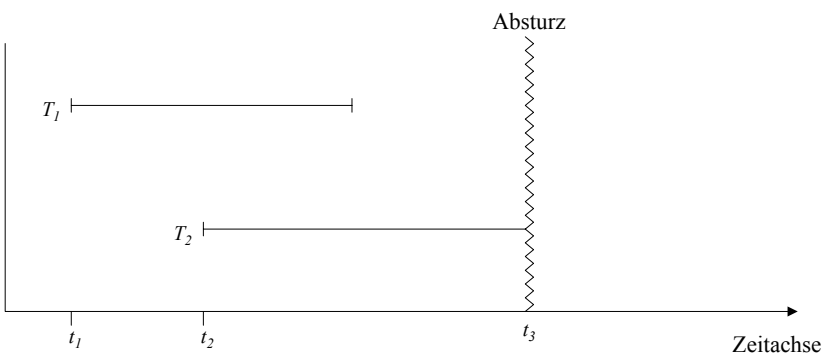

- $\bullet$  Transaktionen der Art  $\mathcal{T}_1$  müssen hinsichtlich ihrer Wirkung vollständig nachvollzogen werden. Transaktionen dieser Art nennt man Winner.
- $\bullet$  Transaktionen, die wie  $\mathcal{T}_2$ zum Zeitpunkt des Absturzes noch aktiv waren, müssen rückgängig gemacht werden. Diese Transaktionen bezeichnen wir als *Loser*.

## Drei Phasen des Wiederanlaufs

#### 1. Analyse:

- Die temporäre Log-Datei wird von Anfang bis zum Ende analysiert,
- **Ermittlung der Winner-Menge von Transaktionen des Typs**  $T<sub>1</sub>$
- Ermittlung der Loser-Menge von Transaktionen der Art  $T<sub>2</sub>$ .
- 2. Wiederholung der Historie:
	- alle protokollierten Änderungen werden in der Reihenfolge ihrer Ausführung in die Datenbasis eingebracht.
- 3. Undo der Loser:
	- Die Änderungsoperationen der Loser-Transaktionen werden in umgekehrter Reihenfolge ihrer ursprünglichen Ausführung rückgängig gemacht.

### Wiederanlauf in drei Phasen

Log

- 1. Analyse
- 2. Redo aller Änderungen (Winner und Loser)
- 3. Undo aller *Loser*-Änderungen

### Fehlertoleranz (Idempotenz) des Wiederanlaufs

*undo(undo(...(undo(a))...)) = undo(a)*

*redo(redo(...(redo(a))...)) = redo(a)*

Auch während der Recoveryphase kann das System abstürzen!

 $\rightarrow$  auch das Recovery muss geloggt werden.

#### [#8,T2 16. **commit** ,**commit**,#7]  $\begin{array}{|c|c|c|c|}\hline 15. & \hspace{2.5cm} & \hspace{2.5cm} & \hspace{2.5cm$ **14.**  $a_2 := a_2 - 100$ **13.**  $r(A, a_2)$ <mark>12. commit</mark> | the set of the set of the set of the set of the set of the set of the set of the set of the set o **11.**  $w(B,b_1)$  |  $[w(B,b_2)$  |  $[H5, T_1, P_B B+=50, B=50, #3]$ **10.**  $b_1 := b_1 + 50$ **9.**  $r(B,b_1)$ [#4,T2,PC w(C,c ,C+=100,C-=100,#2] <sup>2</sup> 8. ) 7.  $\begin{vmatrix} c_2 := c_2 + 100 \end{vmatrix}$ **6.**  $w(A,a_1)$  |  $w(A,a_2)$  |  $[43, T_A,P_A,A=50,A+50,+1]$ **5.**  $a_1 := a_1 - 50$ **4.**  $r(C, C_2)$ 3. **BOT BOT** [#2,*T<sub>2</sub>*,**BOT**,0] 2.  $r(A,a_1)$ 1. **BOT** , [#1,*T<sub>1</sub>*,BOT,0] [LSN, TA, PageID, Redo, Undo, PrevLSN] **Schritt**  $T<sub>i</sub>$ T2 Log

### Beispiel einer Log-Datei

### Kompensationseinträge im Log #1 #2 #3 #4 #5 #6 #7  $T_1$  $T_2$ **Wiederanlauf und Log**

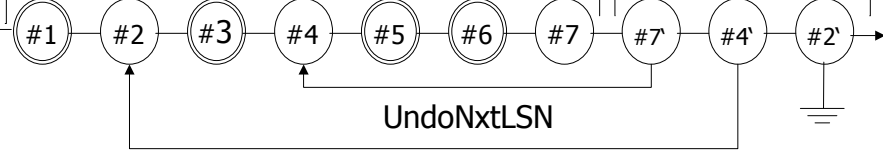

- Kompensationseinträge (CLR: compensating log record) für rückgängig gemachte Änderungen.
	- #7 ist CLR für #7
	- #4 ist CLR für #4

Wie bei der doppelten Buchführung darf im Log nicht "radiert" werden.

17

### Logeinträge nach abgeschlossenem Wiederanlauf

 $[#1, T_1, BOT, 0]$  $[42, T<sub>2</sub>, BOT, 0]$  $[#3,T, P_A,A=50,A=50, #1]$  $[#4, T<sub>2</sub>, P<sub>C</sub>, C+=100, C=-100, #2]$  $[#5,T, P_B, B+=50,B=-50, #3]$  $[#6,T1,$ .commit, $#5]$  $[#7,T_{2},P_{4},A=100,A=100,#4]$  $\langle #7',T_2,P_4,A+=100,+7,+4\rangle$  $<$  #4', T<sub>2</sub>, P<sub>C</sub>, C-=100, #7', #2>  $<\#2$ ', T<sub>2</sub>,-,-,  $\#4$ ', 0>

### Logeinträge nach abgeschlossenem Wiederanlauf II

- CLRs sind durch spitze Klammern <...> gekennzeichnet.
- der Aufbau eines CLR ist wie folgt
	- LSN
	- TA-Identifikator
	- betroffene Seite
	- Redo-Information
	- PrevLSN
	- UndoNxtLSN (Verweis auf die nächste rückgängig zu machende Änderung)

22

- CLRs enthalten keine Undo-Information
	- warum nicht?

## R4-Recovery / Media-Recovery

**Recovery nach einem Verlust der materialisierten Datenbasis**

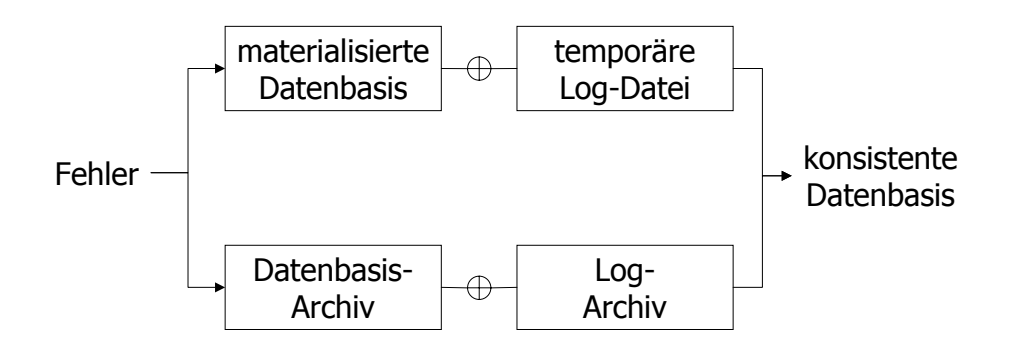